# **[Manuals+](https://manuals.plus/)**

User Manuals Simplified.

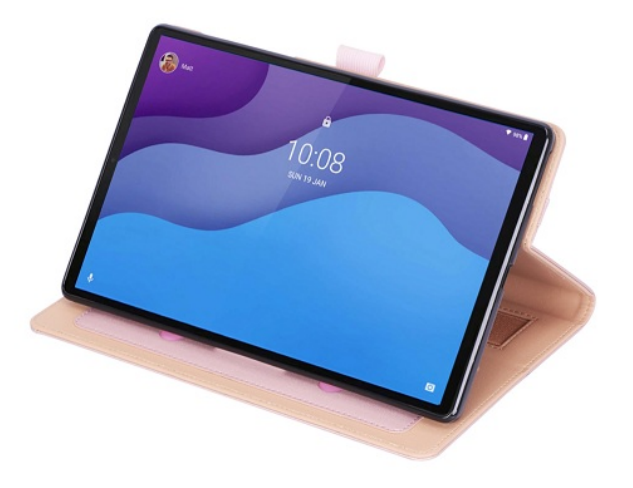

# **Lenovo TB-X306F M10 HD Tab User Guide**

**November 12, [2021November](#page-3-0) 12, 2021**

**[Home](https://manuals.plus/)** » **[Lenovo](https://manuals.plus/category/lenovo)** » **Lenovo TB-X306F M10 HD Tab User Guide**

# **Contents** [ **hide**

- **Lenovo [TB-X306F](#page-1-0) M10 HD Tab User Guide**
- **Reading before using your device Reading first – regulatory [information](#page-1-1)**
- **Getting [support](#page-1-2)**
- **[Accessing](#page-1-3) your User Guide**
- **Legal [notices](#page-2-0)**
- **Device [overview](#page-2-1)**
- **[Preparing](#page-2-2) your device Installing cards**
- **[Charging](#page-3-1) your device**
- **[Turning](#page-3-2) on**
- **Important safety and handling [information](#page-3-3)**
- **[Caution](#page-3-4) about high volume usage**
- **Safety [instructions](#page-3-5) for parents and adult supervisors**
- **Internal [rechargeable](#page-3-6) battery warning**
- **Eye Protection and Safety [Information](#page-4-0)**
- **Service and support [information](#page-4-1) Lenovo Limited Warranty notice**
- **Warranty [information](#page-4-2)**
- **Get [support](#page-4-3)**
- **[Environmental,](#page-4-4) recycling, and disposal information**
- **Important battery and WEEE [information](#page-4-5)**
- **Recycling [information](#page-4-6) for Japan**
- **Additional recycling [statements](#page-4-7)**
- **Battery [recycling](#page-5-0) marks**
- **[Compliance](#page-5-1) with the RE Directive**
- **[Restrictions](#page-6-0) of use:**
- **Specific [Absorption](#page-6-1) Rate information**
- **YOUR MOBILE DEVICE MEETS [INTERNATIONAL](#page-6-2) GUIDELINES FOR EXPOSURE TO RADIO**

**WAVES.**

- **Read More About This Manual & [Download](#page-7-0) PDF:**
- **[Documents](#page-7-1) / Resources**
- **28.1 [References](#page-7-2)**

# **Lenovo TB-X306F M10 HD Tab User Guide**

<span id="page-1-0"></span>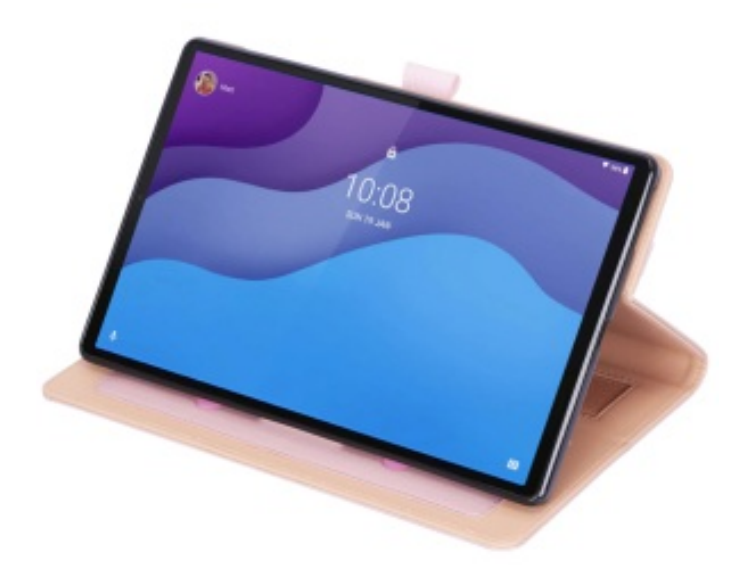

#### <span id="page-1-1"></span>**Reading before using your device Reading first – regulatory information**

Device models equipped with wireless communications comply with the radio frequency and safety standards of any country or region in which it has been approved for wireless use. In addition, if your product contains a telecom modem, it complies with the requirements for connection to the telephone network in your country.

Be sure to read the Regulatory Notice for your country or region before using the wireless devices contained in your device. To obtain a PDF version of the Regulatory Notice, go to https://support.lenovo.com.

## <span id="page-1-2"></span>**Getting support**

To get support on network services and billing, contact your wireless network operator. To learn how to use your device and view its technical specifications, go to https://support.lenovo.com.

#### <span id="page-1-3"></span>**Accessing your User Guide**

Your User Guide contains detailed information about your device. To download the publications for your device, go to https://support.lenovo.com

and follow the instructions on the screen.

# <span id="page-2-0"></span>**Legal notices**

Lenovo and the Lenovo logo are trademarks of Lenovo in the United States, other countries, or both.

Other company, product, or service names may be trademarks or service marks of others.

Manufactured under license from Dolby Laboratories. Dolby, Dolby Atmos and the double-D symbol are trademarks of Dolby Laboratories. LIMITED AND RESTRICTED RIGHTS NOTICE: If data or software is delivered pursuant a General Services Administration "GSA" contract, use, reproduction, or disclosure is subject to restrictions set forth in Contract No. GS-35F-05925.

## <span id="page-2-1"></span>**Device overview**

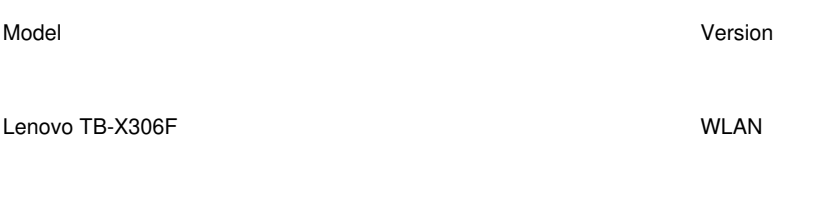

Lenovo TB-X306X WLAN + LTE

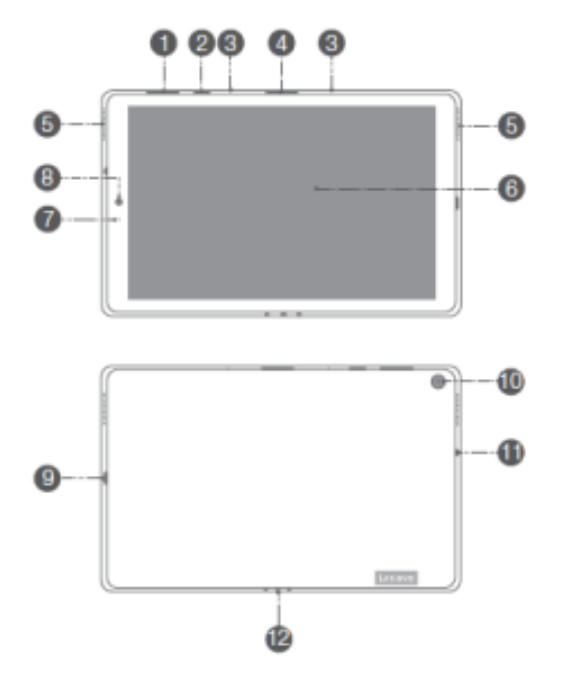

- 1. Volume buttons 2. Power button 3 Microphone<br>2. Card tray 5 Speakers 6 Touch scre
- 2. Card tray **5 Speakers** 6 Touch screen<br>
3. Sensor **6 Touch screen**<br>
8 Front-facing camera 9 USB-C connect
- 3. Sensor 8 Front-facing camera 9 USB-C connector 4. Rear camera 11 Headset connector 1 2 Smart connector
- 11 Headset connector 1 2 Smart connector
- The WLAN version does not have a Nano-SIM card slot.
- All pictures and illustrations in this document are for your reference only and may differ from the final product.

# <span id="page-2-2"></span>**Preparing your device Installing cards**

Install the cards as shown in the figure.

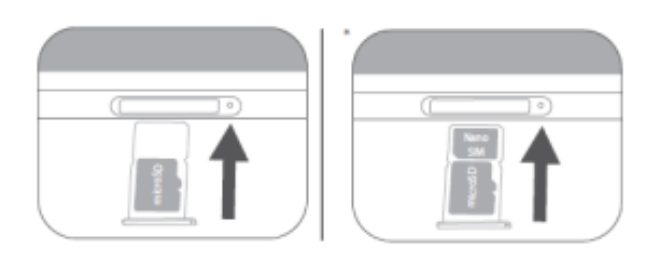

- Power off the device before inserting or removing a card.
- Note that the WLAN version does not have a Nano-SIM card slot.

# <span id="page-3-1"></span><span id="page-3-0"></span>**Obsah je uzamčen**

**Dokončete, prosím, proces objednávky.**

<span id="page-3-2"></span>**Následně budete mít přístup k celému dokumentu.**

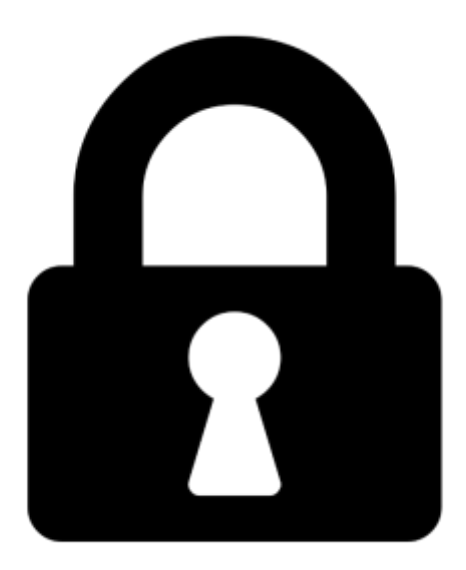

<span id="page-3-4"></span><span id="page-3-3"></span>**Proč je dokument uzamčen? Nahněvat Vás rozhodně nechceme. Jsou k tomu dva hlavní důvody:**

1) Vytvořit a udržovat obsáhlou databázi návodů stojí nejen spoustu úsilí a času, ale i finanční prostředky. Dělali byste to Vy zadarmo? Ne\*. Zakoupením této služby obdržíte úplný návod a podpoříte provoz a rozvoj našich stránek. Třeba se Vám to bude ještě někdy hodit.

*\*) Možná zpočátku ano. Ale vězte, že dotovat to dlouhodobě nelze. A rozhodně na tom nezbohatneme.*

2) Pak jsou tady "roboti", kteří se přiživují na naší práci a "vysávají" výsledky našeho úsilí pro svůj prospěch. Tímto krokem se jim to snažíme překazit.

<span id="page-3-6"></span><span id="page-3-5"></span>A pokud nemáte zájem, respektujeme to. Urgujte svého prodejce. A když neuspějete, rádi Vás uvidíme!